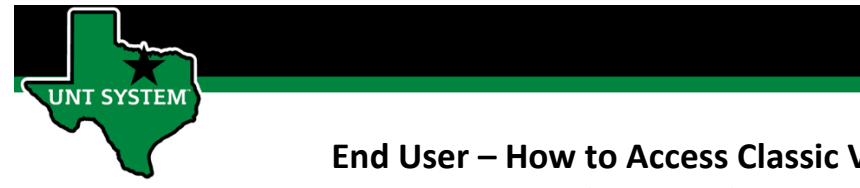

# How to Access Classic View of Timesheet from Employee Self Service

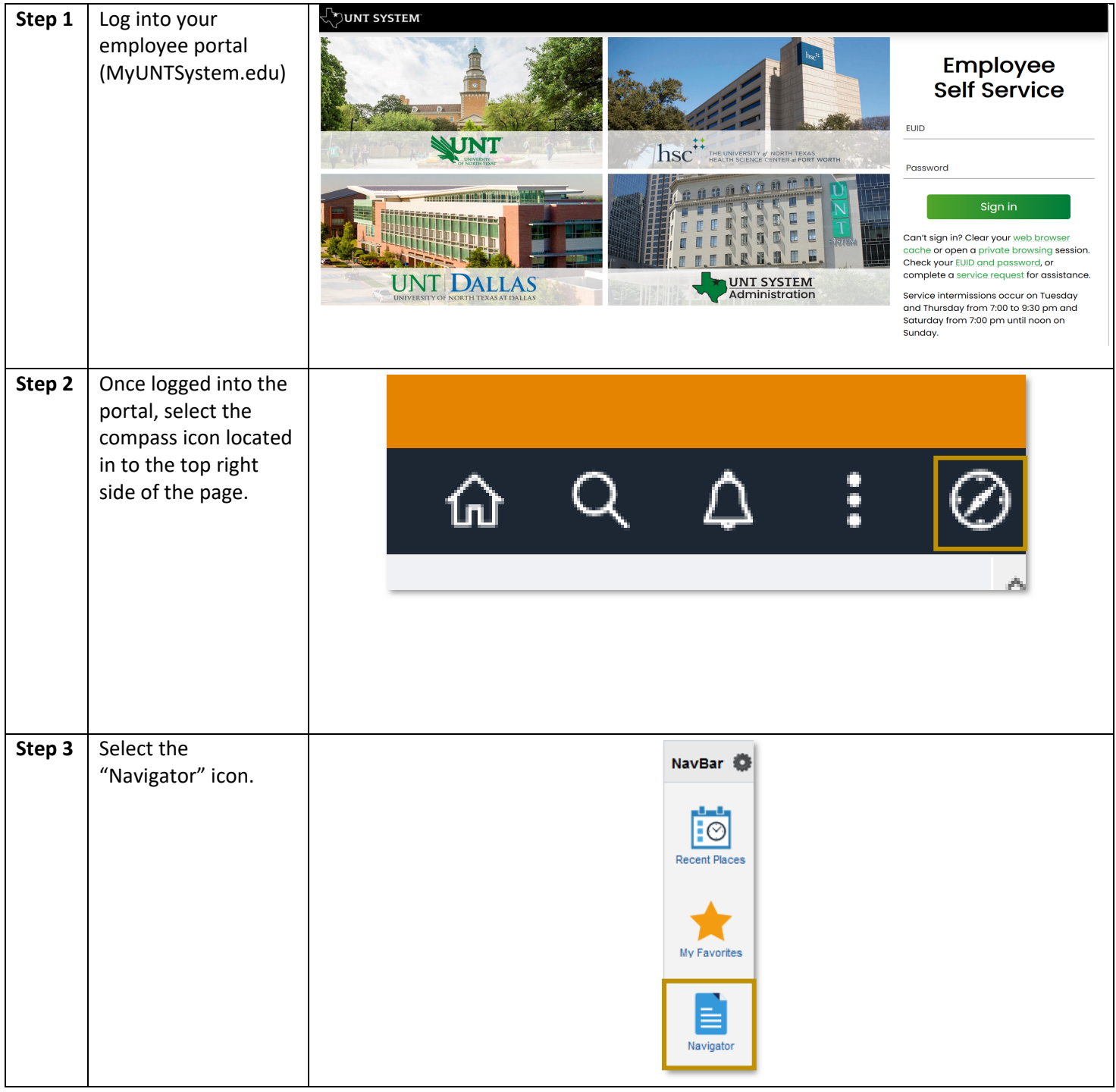

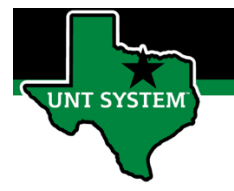

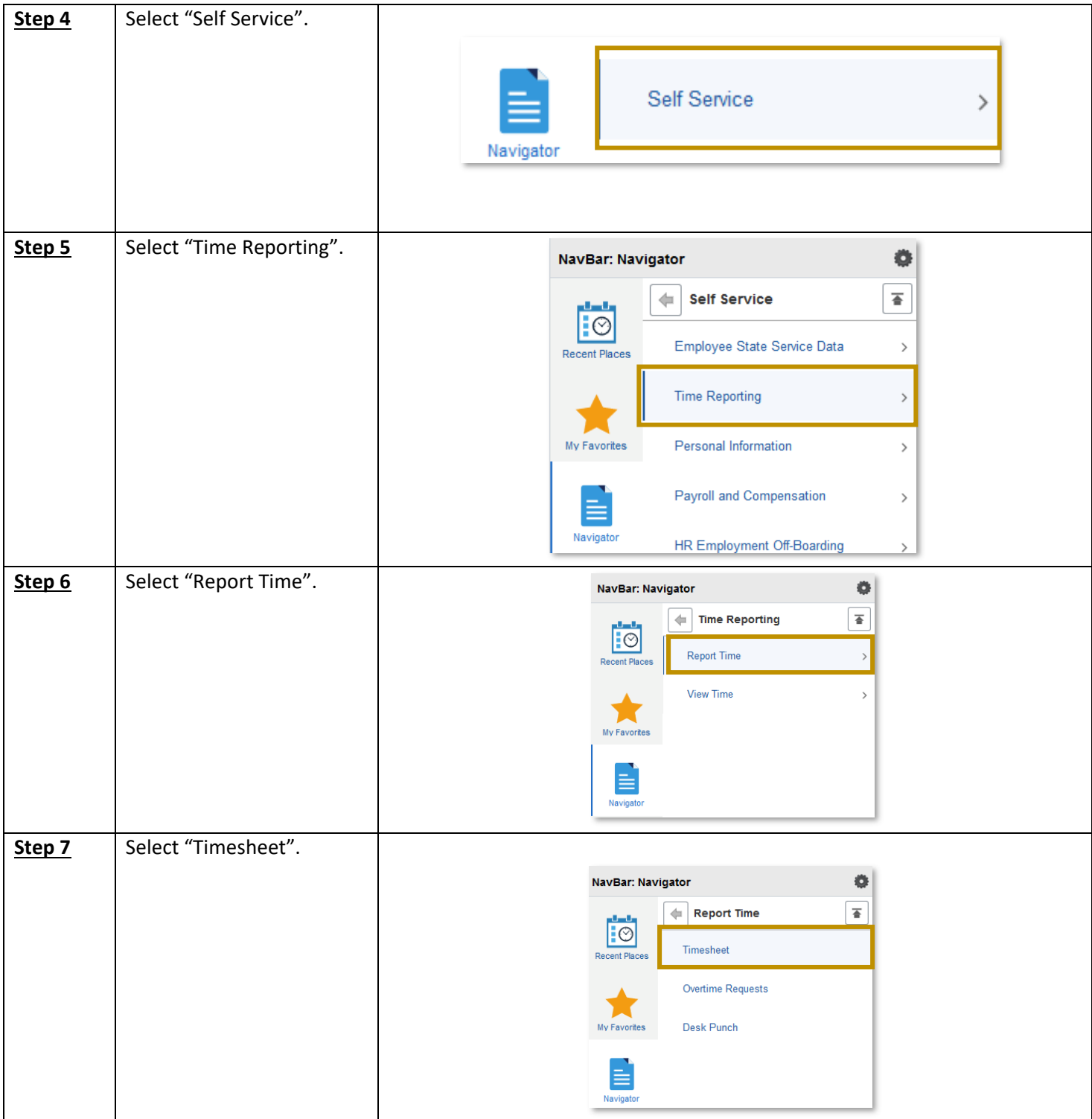

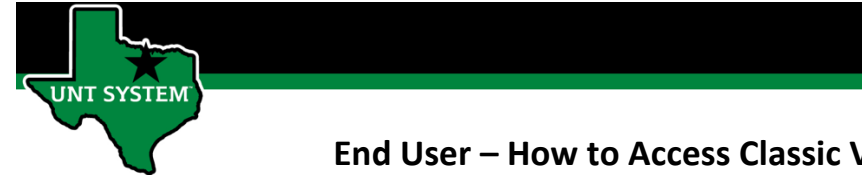

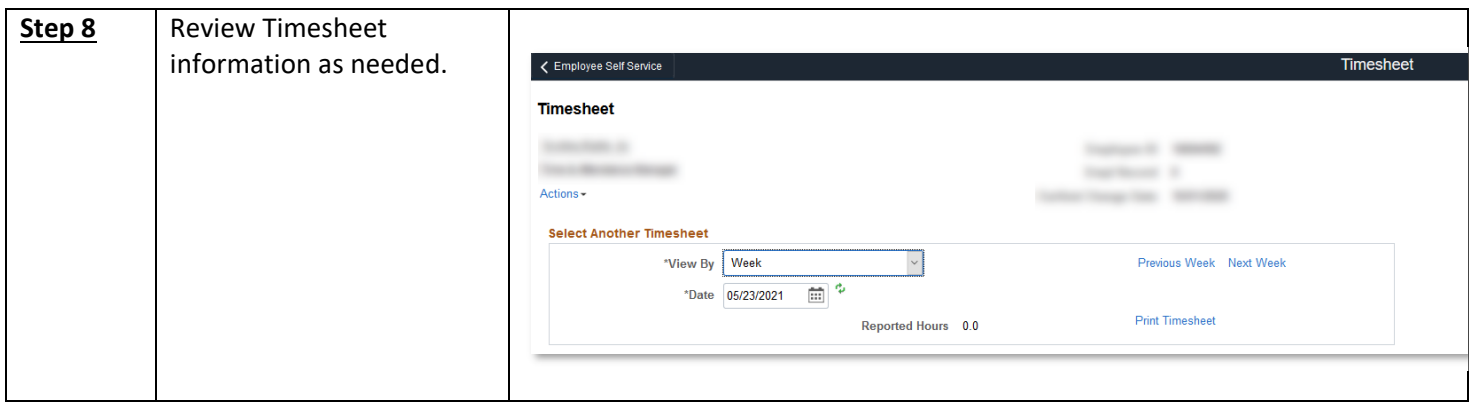

If you have any questions or issues, please contact **timeandlabor@untsystem.edu**.

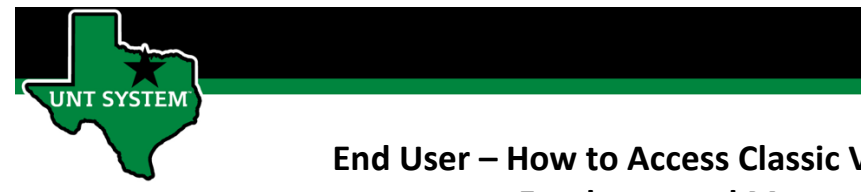

## How Access Classic View of Timesheet from Manager Self Service:

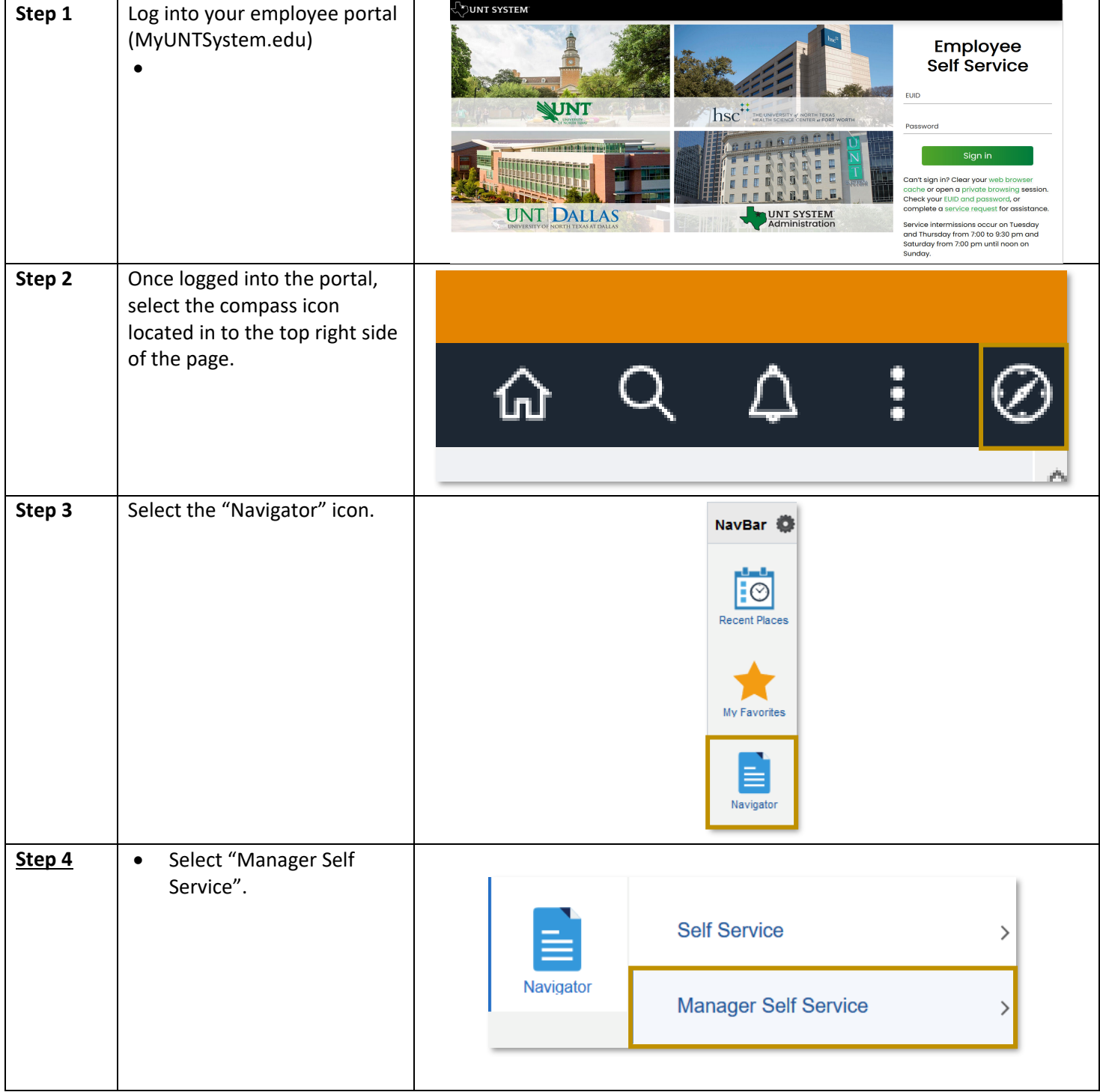

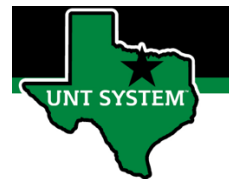

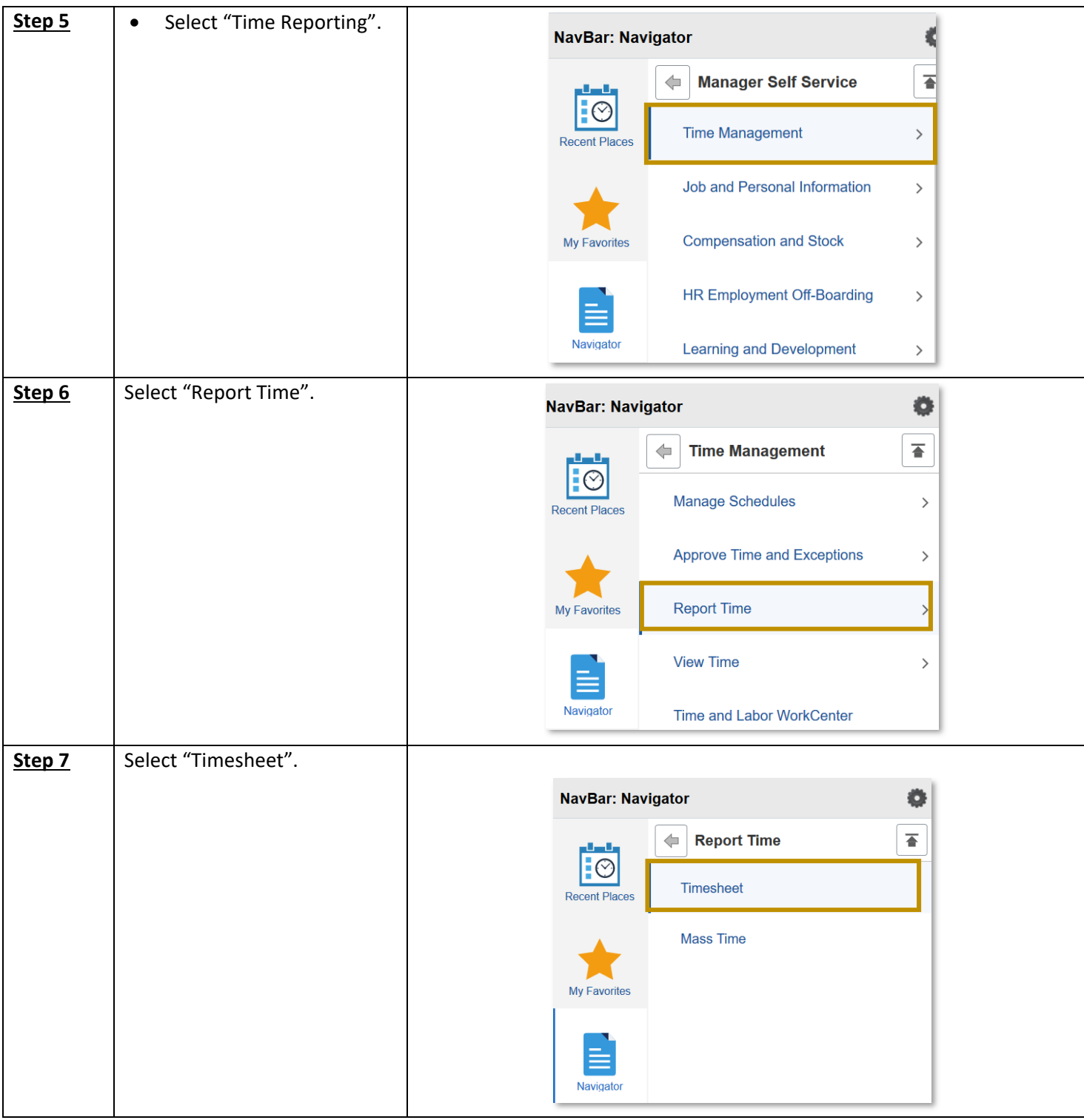

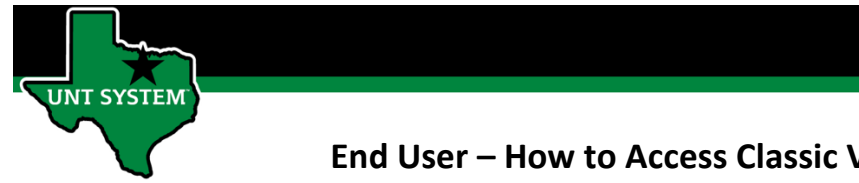

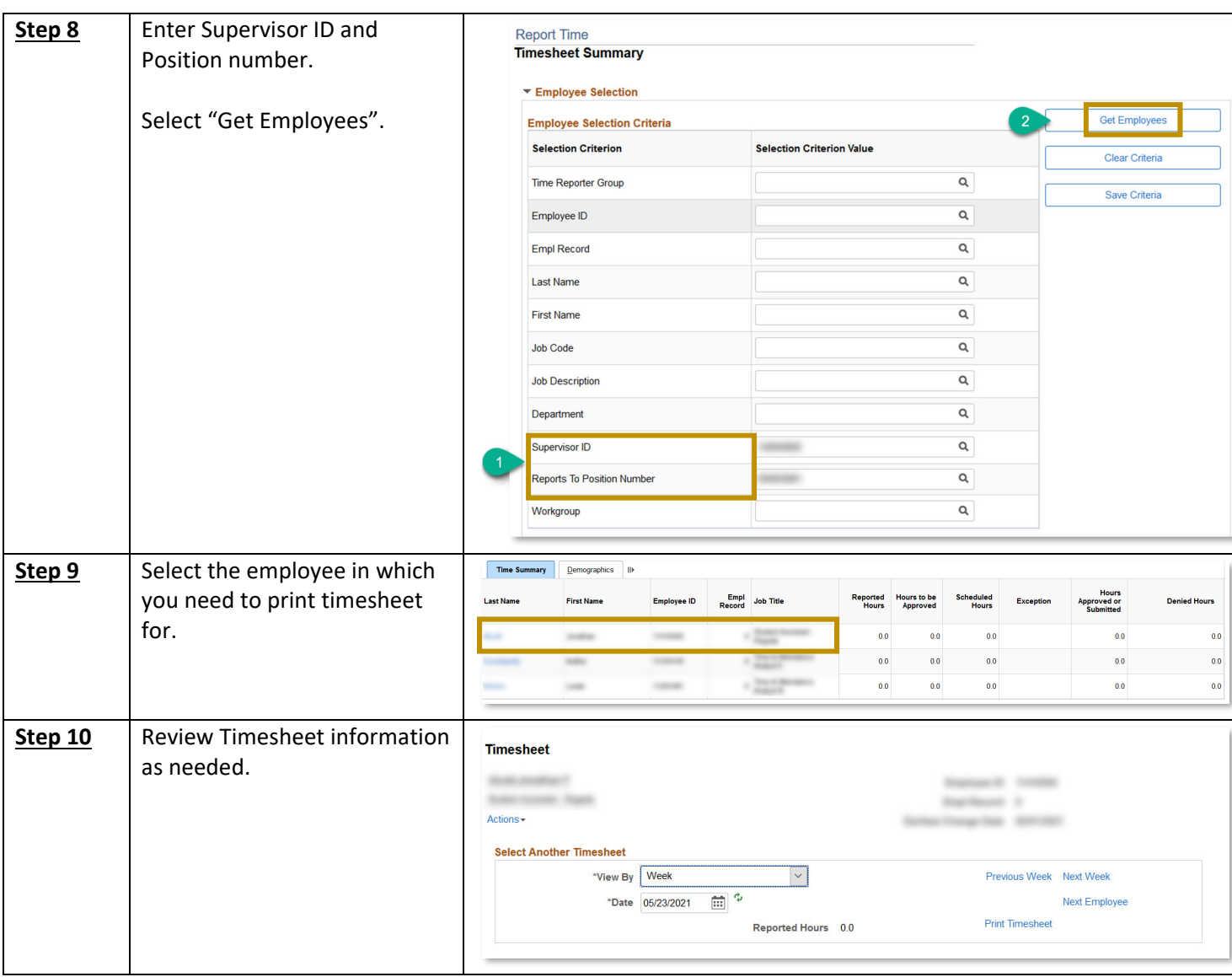

If you have any questions or issues, please contact timeandlabor@untsystem.edu.